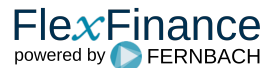

Eine Rückzahlungsvereinbarung ist eine Übereinkunft zwischen Bank und Kunden, deren Konto überzogen ist, mit dem Ziel, den überzogenen Betrag auszugleichen.

Gemäß der Vereinbarung zahlt der/die jeweilige Kunde/-in einen festen Betrag, z. B. monatlich, auf sein/ihr Konto ein oder dieser Betrag wird monatlich (ggf. von einem externen Konto) eingezogen. Parallel dazu wird überwacht, ob die Rückzahlungsvereinbarung eingehalten wird oder ob sie ggf. frühzeitig beendet werden kann, weil die Überziehung nicht mehr vorliegt.

# Anlegen einer Rückzahlungsvereinbarung

Eine Rückzahlungsvereinbarung kann an jeder Stelle des [Mahn-Workflows](https://confluence.FlexFinance.de/display/JF/Mahn-Workflow) angelegt werden, sobald ein Rückstand vorliegt.

Aus einer Einverständniserklärung des/der Kunden/-in mit einer Rückzahlungsvereinbarung ergibt sich praktisch eine Vertragsänderung. Diese beinhaltet, dass der Vertrag jederzeit gekündigt werden kann, wenn die Bedingungen der Rückzahlungsvereinbarung gebrochen werden. Juristisch sind damit weder weitere Mahnschreiben (1./2./3. Mahnung) noch die Einhaltung gewisser Fristen vor dem Aussprechen einer (außerordentlichen) Kündigung notwendig. Damit verlässt das Konto nach der Einrichtung einer Rückzahlungsvereinbarung den standardmäßigen Mahn-Workflow.

Im Rahmen einer Rückzahlungsvereinbarung gibt es stattdessen die folgenden drei Mahnstufen:

- Laufende Rückzahlungsvereinbarung
- Gestörte Rückzahlungsvereinbarung
- Außerordentliche Kündigung

Um eine Rückzahlungsvereinbarung anlegen zu können, muss mindestens eine Überziehung vorliegen. Sobald eine Rückzahlungsvereinbarung eingerichtet wurde, wechselt das Konto in die Mahnstufe "Laufende Rückzahlungsvereinbarung".

Während im standardmäßigen Mahn-Workflow der Fokus auf dem Überziehungsbetrag und der Dauer der Überziehung liegt, ändert sich dies nach der Einrichtung einer Rückzahlungsvereinbarung. Danach wird nur noch überwacht, ob die Bedingungen der Rückzahlungsvereinbarung eingehalten werden. Der Tageszähler für die Überziehung läuft davon unabhängig im Hintergrund weiter.

Aus diesem "kleinen" Mahn-Workflow (mit den o. g. drei Mahnstufen) gibt es nur zwei Ausgänge: Entweder ist das Konto wieder gedeckt und wechselt danach in eine Mahnstufe ohne Rückstand zurück, also in den standardmäßigen Mahn-Workflow, oder das Konto wird gekündigt, wechselt in die Mahnstufe "Außerordentliche Kündigung" und wird letztendlich geschlossen.

### Laufende Rückzahlungsvereinbarung

Da sich einerseits der Sollsaldo des Kontos durch ein- bzw. ausgehende Zahlungen jederzeit erhöhen oder verringern kann und anderseits der für das Konto hinterlegte Disporahmen, der an den Beleihungswert des Wertpapierdepots geknüpft ist, jederzeit schwanken kann, hat eine Rückzahlungsvereinbarung kein echtes Laufzeitende. Sie läuft so lange, bis das Konto wieder gedeckt ist. Erst dann wird die Rückzahlungsvereinbarung automatisch beendet.

Daher wird die Laufzeit einer Rückzahlungsvereinbarung täglich neu berechnet. Das Ende-Datum einer Rückzahlungsvereinbarung wird unter anderem für die [Impairment-Berechnung](https://confluence.FlexFinance.de/display/JF/IFRS+9+Impairment+-+Blueprint) benötigt (in Stufe 2 wird der ECL bis zum Laufzeitende der RZV berechnet).

Sobald eine Rückzahlungsvereinbarung angelegt wurde, werden täglich zwei Faktoren separat überprüft, deren Prüfung aber unabhängig von den Überziehungstagen des herkömmlichen Mahn-Workflows erfolgt:

- 1. Zahlt der Kunde bzw. die Kundin seine bzw. ihre Raten regelmäßig?
- 2. Ist der Beleihungs- oder Depotwert (= Sicherheit) unter die in der Rückzahlungsvereinbarung definierte Schwelle gesunken?

Die Prüfung endet positiv, wenn der Kunde immer regelmäßig für die Ratenzahlung (1.) sorgt und der aktuelle Depot- oder Beleihungswert in dieser Zeit nicht unter den im Rahmen der Rückzahlungsvereinbarung vereinbarten Schwellenwert (2.) sinkt.

Sobald eine dieser Prüfungen fehlschlägt, müssen die zuständigen Sachbearbeiter/-innen reagieren und eingreifen (s. u.).

### **Prüfung auf regelmäßige Zahlungen**

An jedem Buchungstag wird geprüft, ob das Konto noch überzogen ist. Diese Prüfung erfolgt auf Basis des Zahlungsplans, der gemäß den Geschäftsregeln (= Ratentermine, Aussetzungen, Stundungen) berechnet wird.

Immer wenn ein Zahlungstermin erreicht ist, wird die jeweilige Rate als fällig gewertet und es wird ein entsprechender Zahlungseingang erwartet. Passende Zahlungen werden der jeweiligen Rate dann zugeordnet:

- · Sobald eine Rate fällig wird, wird automatisch nach passenden Zahlungen gesucht.
- Für jede neu eingehende Zahlung wird automatisch nach einer offenen Rate gesucht.
- Es besteht zudem die Option, die Zahlungszuordnung manuell über die Benutzeroberfläche durchzuführen oder zu ändern.

Dabei gelten die folgende Regeln und Besonderheiten:

• Karenzzeit

Es gilt eine Karenzzeit von zwei Werktagen, die zwischen dem Termin der Rate und der Valuta der Zahlung liegen darf, ohne dass die Prüfung auf regelmäßige Zahlungen als negativ gilt.

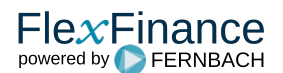

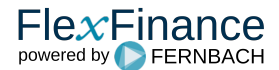

Filterung nach Textschlüssel/Vorfallcode

Eine eingehende Zahlung wird bei der automatischen Zuordnung nur dann berücksichtigt, wenn sie einen bestimmten Textschlüssel/Vorfallcode hat, bspw.

- 11620 SEPA Überweisung eingehend
- 11611 Orderverkauf

Die zulässigen Textschlüssel/Vorfallcodes können über die Parametrisierung verändert werden. Bei der manuellen Zahlungszuordnung gilt diese Einschränkung nicht.

Filterung nach maximaler Valuta in der Vergangenheit (Berücksichtigung von Frühzahlern)

Eine Zahlung darf maximal zehn Tage (Valuta) vor dem Zahlungstermin der jeweiligen Rate der Rückzahlungsvereinbarung liegen, ansonsten wird sie bei der **automatischen** Zuordnung nicht berücksichtigt.

Die Anzahl der Tage kann über die Parametrisierung verändert werden. Bei der manuellen Zuordnung über die Benutzeroberfläche gilt diese Einschränkung nicht.

Filterung von Zahlungen mit zu großen Beträgen (Sondertilgung)

Eine Zahlung wird bei der automatischen Zuordnung nur dann berücksichtigt, wenn ihr Betrag kleiner als 200% des Betrags der jeweiligen Rate der Rückzahlungsvereinbarung ist, ansonsten wird sie als Sondertilgung betrachtet und für die Ratentilgung ignoriert.

Die Prozentzahl (bezogen auf den Betrag der Rate der Rückzahlungsvereinbarung) kann über die Parametrisierung verändert werden. Bei der ma nuellen Zuordnung über die Benutzeroberfläche gilt diese Einschränkung nicht.

• eine Zahlung = eine Tilgung

Bei der automatischen Zuordnung gilt generell, dass eine Zahlung maximal als Tilgung für eine Rate verwendet wird (auch wenn der Restbetrag einer Zahlung für eine weitere Rate ausreichen würde).

Bei der manuellen Zuordnung über die Benutzeroberfläche gilt diese Einschränkung nicht.

Eine Rate gilt nur dann als vollständig bezahlt, wenn die Summe der zugewiesenen Teilbeträge eingehender Zahlungen den Ratenbetrag vollständig abdecken. Im Falle mindestens einer nicht vollständig bezahlten, fälligen Rate gilt die Prüfung auf regelmäßige Zahlungen als negativ.

### **Prüfung auf Einhaltung der Schwellenwerte**

Bei der Einrichtung einer Rückzahlungsvereinbarung kann eine Betragsschwelle vereinbart werden, die täglich in Bezug auf den Depot- oder den Beleihungswert des zugehörigen Portfolios geprüft wird. Diese ist dann ebenfalls Vertragsbestandteil der Rückzahlungsvereinbarung, auch wenn Kunden/ innen die Entwicklung ihres Depots selbst nicht beeinflussen können. An jedem Buchungstag wird berechnet, ob der Schwellenwert unterschritten wurde und, falls ja, um wie viel. Hierfür gibt es drei Möglichkeiten:

- Der definierte Schwellenwert bezieht sich auf den aktuellen Depotwert (Marktwert), d. h. der Marktwert des gesamten Depots darf nicht unter die erfasste Schwelle fallen.
- $\bullet$ Der definierte Schwellenwert bezieht sich auf den aktuellen Beleihungswert, d. h. der Beleihungswert des gesamten Depots darf nicht unter die erfasste Schwelle fallen.
- Es wurde kein Schwellenwert definiert (z. B. weil keine Werte im Depot vorlagen); in diesem Fall wird diese zweite Prüfung nicht durchgeführt.

Bei Unterschreitung eines definierten Schwellenwertes gilt die Prüfung auf Einhaltung der Schwellenwerte als negativ.

### **Konsequenzen im Falle negativer Prüfergebnisse**

Es können keine, eine oder auch beide Prüfung gleichzeitig negativ enden. Das Ergebnis der beiden Prüfungen wird für Konten mit Rückzahlungsvereinbarung entsprechend angezeigt.

Die Mahnstufe des Kontos wechselt automatisch von "Laufende Rückzahlungsvereinbarung" zu "Gestörte Rückzahlungsvereinbarung", sobald eine der beiden Prüfungen negativ endet.

Außerdem wird eine Wiedervorlage erzeugt, durch die die zuständigen Sachbearbeiter/-innen über die Störung der Rückzahlungsvereinbarung informiert werden. Diese müssen danach manuell eingreifen. Diese Wiedervorlage bleibt so lange bestehen, bis das Konto die Mahnstufe "Gestörte Rückzahlungsvereinbarung" wieder verlässt, entweder im positiven Sinne, also nach einer neuen Vereinbarung mit dem Kunden, oder im negativen Sinne, also nach einer außerordentlichen Kündigung.

# Gestörte Rückzahlungsvereinbarung

Die Sachbearbeiter/-innen reagieren entweder auf die Wiedervorlage bezüglich der Störung einer laufenden Rückzahlungsvereinbarung oder öffnen die [Be](https://confluence.FlexFinance.de/display/JF/Bewirtschaftung) [wirtschaftung](https://confluence.FlexFinance.de/display/JF/Bewirtschaftung) eines Kontos in der Mahnstufe "Gestörte Rückzahlungsvereinbarung". Die aktuell laufende, in diesem Fall gestörte, Rückzahlungsvereinbarung kann in den Kontodaten eingesehen werden.

Üblicherweise nehmen die zuständigen Sachbearbeiter/-innen Kontakt zum/zur Kontoinhaber/-in auf und haben danach folgende Möglichkeiten, um die Störung aufzulösen:

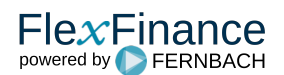

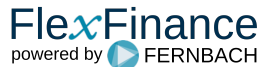

#### Gewährung einer Fristverlängerung

Eine Fristverlängerung kann sowohl im Falle offener Raten als auch im Falle, dass (noch) kein Zahlungsverzug vorliegt, gewährt werden.

Einerseits kann eine Fristverlängerung in Form einer Zahlungsaussetzung erfasst werden, d. h. die offenen ausstehenden Raten, bis einschließlich zum angegeben Datum, sind nicht mehr fällig und müssen seitens des Kunden / der Kundin nicht mehr gezahlt werden. In diesem Falle werden die Ratenzahlungen mit der nächsten regulären Rate nach dem angegeben Datum fortgesetzt. Damit verlängert sich jedoch der Zahlungsplan der Rückzahlungsvereinbarung. Werden z. B. zwei Raten ausgesetzt, so wird der Zahlungsplan um diese beiden Raten verlängert.

Andererseits kann die Fristverlängerung auch als Stundung ausgeführt werden, wodurch eine ausstehende Rate nicht ausfällt, sondern der Zahlungstermin nur um einige Tage verschoben wird. Üblicherweise erfolgt die Verschiebung nur um wenige Tage im zeitlichen Bereich vor dem Zahlungstermin der nächsten regulären Rate. Bei einer Stundung wird der Rhythmus der Rückzahlungsvereinbarung beibehalten, nur der Zahlungstermin einer einzelnen Rate wird leicht nach hinten geschoben.

Die Möglichkeit einer Fristverlängerung besteht auch mehrfach hintereinander. Sollte also beispielsweise die Rate nach Ablauf der Fristverlängerung immer noch nicht gezahlt worden sein, kann eine weitere Fristverlängerung gewährt werden. Sobald eine Fristverlängerung eingeben wurde, spiegelt sich die dadurch ausgelöste Änderung im Zahlungsplan wider.

Änderung einer Fristverlängerung

Falls für die Rückzahlungsvereinbarung eine Fristverlängerung gewährt wurde und diese noch nicht beendet ist, haben die zuständigen Sachbearbeiter/-innen auch die Möglichkeit, die Fristverlängerung zu ändern.

Eine Änderung einer bestehenden Fristverlängerung bedeutet, diese zu verlängern oder zu verkürzen. Im Extremfall kann die Fristverlängerung auf den aktuellen Buchungstag verkürzt werden, was dann faktisch einer Beendigung der Stundung/Aussetzung entspricht. Eine Verkürzung in die Vergangenheit, die einer rückwirkenden Änderung entsprechen würde, ist hingegen nicht möglich.

Falls die zu ändernde Fristverlängerung bereits läuft, so kann nur das Ende-Datum der Fristverlängerung geändert werden. Läuft die zu ändernde Fristverlängerung aber noch nicht, so können sowohl das Start- als auch das Ende-Datum der Fristverlängerung geändert werden.

Falls die zu ändernde Fristverlängerung noch nicht läuft, so kann diese auch komplett gelöscht werden.

Der Typ einer Fristverlängerung kann hingegen nicht geändert werden, d. h. es ist nicht möglich, eine Stundung in eine Aussetzung zu ändern oder umgekehrt.

Manuelle Zahlungszuordnungen

Neben der automatischen Zahlungszuordnung kann der Sachbearbeiter die Zuordnung von Zahlungen zu Raten auch manuell durchführen oder ändern.

Anders als bei der automatischen Zuordnung kann eine Zahlung durch manuelle Zuordnung auch auch aufgeteilt werden, um sie für zwei oder mehrere Raten zu verwenden.

• Raten manuell akzeptieren

Ein/-e Sachbearbeiter/-in hat die Möglichkeit, fällige, nicht (vollständig) bezahlte Raten manuell auf "OK" zu setzen, sodass der nicht gezahlte Restbetrag akzeptiert wird und die Rate vom System als vollständig bezahlt betrachtet wird.

Dieser Vorgang kann bei Bedarf durch eine/-n Sachbearbeiter/-in auch wieder rückgängig gemacht werden.

Falls die Gewährung oder Änderung einer Fristverlängerung, das Durchführen manueller Zahlungszuordnungen oder das manuelle Akzeptieren von Raten dazu führt, dass aktuell keine offenen Raten mehr vorliegen, folgt daraus:

- Das Konto wechselt automatisch in die Mahnstufe "Laufende Rückzahlungsvereinbarung" und verlässt den Status "gestört".
- Die Wiedervorlage bezüglich der Mahnstufe "Gestörte Rückzahlungsvereinbarung" wird infolgedessen automatisch geschlossen.
- Verwertung aller/einiger Depotwerte

Die Verwertung löst eine Gutschrift auf dem Konto aus. Sofern diese Gutschrift ausreicht, um die aktuelle Überziehung abzudecken, ist das Konto nach der nächsten Tagesende-Verarbeitung nicht mehr überzogen.

Daraus folgt:

- Das Konto wechselt automatisch in eine Mahnstufe ohne Rückstand und unterliegt damit wieder dem normalen Mahn-Workflow.
- · Die Wiedervorlage der Mahnstufe "Gestörte Rückzahlungsvereinbarung" wird infolgedessen automatisch geschlossen.
- Die aktuelle Rückzahlungsvereinbarung wird automatisch beendet.
- Gleichzeitig wird eine neue Wiedervorlage "Rückzahlungsvereinbarung beendet/erfüllt" erstellt.

Da diese Wiedervorlage keine echte Aktion im System erfordert, muss sie nach Kenntnisnahme manuell geschlossen werden.

Außerordentliche Kündigung

Ein/-e Sachbearbeiter/-in kann auch eine Kündigung veranlassen, evtl. zusammen mit einer (Teil-)Verwertung der Depotpositionen. Hierfür muss das Konto manuell auf die Mahnstufe "Außerordentliche Kündigung" umgestellt werden.

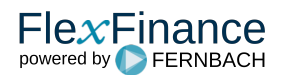

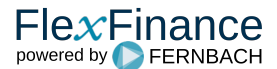

#### Daraus folgt:

- Das Konto wechselt in die Mahnstufe "Außerordentliche Kündigung". Hierfür wird kein Dokument automatisch erstellt, d. h. das Kündigungsschreiben muss manuell verfasst werden.
- Die Wiedervorlage bezüglich der Mahnstufe "Gestörte Rückzahlungsvereinbarung" wird infolgedessen automatisch geschlossen.

Danach erfolgen die üblichen Schritte zur Kontoschließung im Stammdatensystem: (Teil-)Verwertung, Abschreibung, Kontoabschluss, Ausbuchung. Ist dies erfolgt, wird das Konto mit einem Saldo von 0 als geschlossen angeliefert. Daraus folgt:

- Die aktuelle Rückzahlungsvereinbarung wird automatisch beendet.
- Anders als bei anderen Beendigungsgründen für Rückzahlungsvereinbarungen wird in diesem Fall keine Wiedervorlage "Rückzahlungsvereinbarung beendet/erfüllt" erstellt.
- Änderung der Rückzahlungsvereinbarung

Die zuständigen Sachbearbeiter/-innen haben auch die Möglichkeit, die bisherigen Eckdaten (Rate, Schwellenwert) der laufenden Rückzahlungsvereinbarung zu ändern.

Bei einer Änderung der Rückzahlungsvereinbarung bleibt diese grundsätzlich bestehen; nur die Regeln unterhalb der Rückzahlungsvereinbarung werden ab dem Stichtag geändert. Unbezahlte oder nur teilweise bezahlte Raten gemäß den vorangegangenen Rückzahlungsvereinbarung-Regeln bleiben offen und warten auf einen Zahlungseingang.

Neben diesen manuellen Eingriffen seitens der Sachbearbeiter/-innen, ausgelöst durch die Wiedervorlage "Gestörte Rückzahlungsvereinbarung", kann es auch vorkommen, dass die Störung automatisch gelöst wird, z. B.:

- bei einer ausstehenden Rate, wenn die Zahlung der Rate doch noch eingeht, bevor ein/-e Sachbearbeiter/-in Kontakt zum Kunden bzw. zur Kundin herstellen konnte.
- bei einer Überschreitung des definierten Schwellenwertes, wenn der Markt- oder Beleihungswert wieder ansteigt, sodass der für die Rückzahlungsvereinbarung definierte Schwellenwert nicht mehr unterschritten wird.

In diesen Fällen erfolgt automatisch eine Rückstufung auf die "ungestörte" Mahnstufe:

- **Das Konto wechselt automatisch zurück in die Mahnstufe "Laufende Rückzahlungsvereinbarung".**
- Die Wiedervorlage bezüglich der Mahnstufe "Gestörte Rückzahlungsvereinbarung" wird infolgedessen automatisch geschlossen.

Danach werden die Rückzahlungsvereinbarung und ihre Überwachung regulär fortgesetzt.

# Beendigung einer Rückzahlungsvereinbarung

Sollte das Konto nicht mehr überzogen sein,

- weil durch eine höhere Einzahlung für Deckung gesorgt wurde oder
- weil das reguläre Ende der Rückzahlungsvereinbarung erreicht ist und die Summe aller Einzelraten die Überziehung ausgeglichen hat oder
- weil sich der Beleihungswert erhöht hat, womit gleichzeitig auch ein höheres Kontolimit gewährt wird und somit das Konto wieder in Deckung ist,

dann

- wird die Rückzahlungsvereinbarung automatisch (vorzeitig) beendet und
- das Konto wechselt wieder zurück in eine Mahnstufe des regulären Mahn-Workflows ohne Rückstand und dann
- wird eine Wiedervorlage "Rückzahlungsvereinbarung beendet/erfüllt" erstellt, um die zuständigen Sachbearbeiter/-innen darüber zu informieren (außer im Falle einer Kontoschließung)

Diese Wiedervorlage ist insbesondere für Rückzahlungsvereinbarungen mit Selbstzahlern wichtig, da die zuständigen Sachbearbeiter/-innen den/die betreffenden Kunden/-in darüber informieren müssen, die Ratenzahlungen zukünftig einzustellen. Da diese Wiedervorlage keine echte Aktion im System erfordert, sondern lediglich eine Information darstellt, muss sie nach Erledigung (z. B. durch einen Telefonanruf) manuell geschlossen werden.

Sollte eine (letzte) Rate höher sein als die ausstehende Überziehung, so wird der Betrag der Rate nicht reduziert. Der Betrag der in der Rückzahlungsvereinbarung festgelegten Rate bleibt immer gleich. Dies ist insbesondere beim automatischem Lastschrifteinzug wichtig.

# Rückzahlungsvereinbarungen bei gekündigten Konten

Die Vereinbarung einer neuen Rückzahlungsvereinbarung oder die Änderung einer bestehenden Rückzahlungsvereinbarung ist auch möglich, nachdem zuvor bereits eine reguläre oder außerordentliche Kündigung ausgesprochen wurde.

Nach Beendigung/Erfüllung einer Rückzahlungsvereinbarung mit vorheriger Kündigung kehrt das Konto immer auf die Kündigungsstufe zurück, in der die Rückzahlungsvereinbarung ursprünglich erstellt wurde. Gleichzeitig wird der weitere Mahn-Workflow auf "manuell" gesetzt, d. h. das Konto unterliegt dann nicht mehr dem automatischen Workflow.

Unabhängig davon, wie oft eine Rückzahlungsvereinbarung nach vorheriger Kündigung erstellt oder geändert wird, wird bei der Rückkehr auf die ursprüngliche Kündigungsstufe keine erneute Ausgabe von Mahnschreiben ausgelöst. Erst nachdem eine Kündigung komplett zurückgenommen wurde (d. h. Zurückstufung des regulären Mahn-Workflows auf eine Mahnstufe ohne Rückstand), der Mahn-Workflow von vorne beginnt und anschließend wieder eine Kündigung stattfindet, ist eine erneute Ausgabe von Mahn-/Kündigungsschreiben möglich.

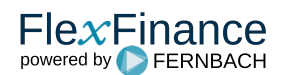

Auch im Falle einer Kontoschließung kehrt das Konto auf die vor der Rückzahlungsvereinbarung geltende Kündigungs-Mahnstufe zurück. Gab es vor der Rückzahlungsvereinbarung keine Kündigung, wird das Konto stattdessen in eine Mahnstufe ohne Rückstand zurückversetzt.

Aus einer Kündigungs-Mahnstufe heraus (reguläre oder außerordentliche Kündigung) kann ein Konto in eine Mahnstufe ohne Rückstand zurückversetzt werden. Damit wird das Konto wieder in die automatische Mahnstufenüberwachung überführt.

Auch bei laufender oder gestörter Rückzahlungsvereinbarung kann eine außerordentliche Kündigung ausgesprochen werden, was in dieser Situation die einzige Möglichkeit darstellt, die Mahnstufe manuell zu ändern. Da aber auch die Möglichkeit besteht, eine Rückzahlungsvereinbarung nach bereits erfolgter Kündigung anzulegen (s. o.), ist diese Option nur verfügbar, solange vor der Rückzahlungsvereinbarung noch keine Kündigung ausgesprochen wurde.

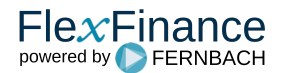